## 1/10/2011 **Exceptions Log NC**

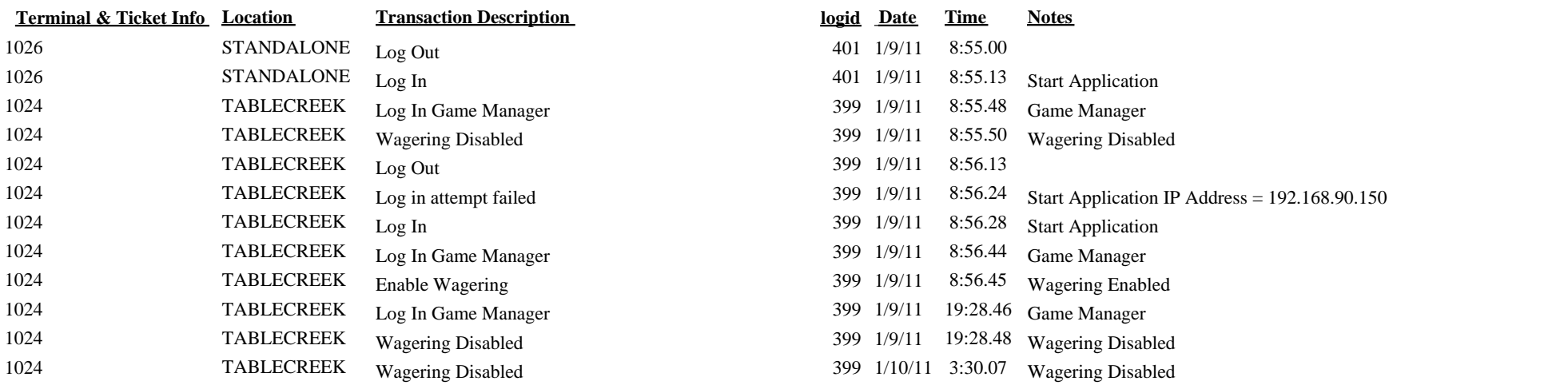